## 2◦ relazione di analisi numerica 2◦ UD 9 novembre 2004 Ester Dalvit, matr. 102233

 $\dot{E}$  dato il problema

$$
\begin{cases} y'' + 4\sin xy' - 4\cos xy = -\sin x & -\frac{\pi}{2} < x < \frac{\pi}{2} \\ y\left(-\frac{\pi}{2}\right) = -1 \\ y\left(\frac{\pi}{2}\right) = 1 \end{cases}
$$

la cui soluzione esatta è

 $y(x) = \sin x$ 

**Parte I.** *Determinare, sia applicando il teorema di esistenza della soluzione, sia sperimentalmente, per quali valori di* n *`e possibile applicare con successo al problema il metodo alle differenze finite centrate e la combinazione lineare convessa tra il metodo alle differenze finite centrate e il metodo upwind con*  $\theta = \frac{2}{3} e \frac{1}{3}.$ 

## **Metodo alle differenze finite centrate.** Sia

$$
M := \max_{\left[-\frac{\pi}{2}, \frac{\pi}{2}\right]} |P(x)| = \max_{\left[-\frac{\pi}{2}, \frac{\pi}{2}\right]} |4 \sin x| = 4
$$

Dal teorema di esistenza della soluzione, sappiamo che se  $Mh < 2$ , il problema ammette un'unica soluzione numerica. Chiameremo questa ipotesi "condizione su  $h$ ".

$$
Mh = M \frac{b-a}{n} < 2 \implies n > \frac{M}{2}(b-a) = 2\pi \approx 6.28
$$

Dunque il teorema garantisce che la soluzione numerica esiste per  $n \geq 7$ .

Vediamo i risultati ottenuti sperimentalmente.

In tutte le tabelle viene riportato l'errore, che è il massimo del valore assoluto della differenza tra soluzione analitica e numerica, calcolato nei nodi del reticolo.

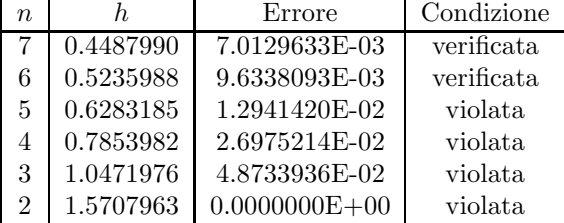

Si nota che, al contrario di quanto ottenuto con il teorema, sperimentalmente il metodo si può applicare anche per  $n = 6$ ; questo avviene perchè il programma da noi implementato controlla che

$$
h \max_{0 \le i \le n+1} |P_i| < 2
$$

che è una condizione più debole rispetto a quella richiesta dal teorema. Infatti il massimo sui nodi del reticolo può essere minore del massimo su tutto l'intervallo.

Dunque sperimentalmente si ottiene che il metodo si può applicare in un numero maggiore o uguale di casi rispetto a quelli garantiti dal teorema.

Per  $n = 5, 4, 3$  la condizione  $Mh < 2$  è violata, ma il sistema si può risolvere ugualmente. La condizione su  $h$  è sufficiente, ovvero se è verificata garantisce l'esistenza e l'unicità della soluzione, ma non necessaria, cioè la soluzione può esistere anche se la condizione è violata, come accade nel nostro caso.

Il dato per  $n = 2$  ha poco significato, perchè l'intervallo  $\left[-\frac{\pi}{2}, \frac{\pi}{2}\right]$  viene diviso in due sottointervalli, dunque si ottiene un'equazione con una incognita: l'unico punto della soluzione è  $(x_i, y_i) = (0, 0)$ . L'errore risulta nullo anche se la soluzione non è per niente accurata: vedi il *grafico 1*.

**Combinazione lineare convessa tra metodo alle differenze finite centrate e metodo upwind.**

Sia  $0 \le \theta \le 1$  il peso alle differenze finite e  $1 - \theta$  il peso di upwind. Definito M come sopra, se  $\theta M h < 2$ , allora per il teorema la soluzione numerica esiste ed è unica.

• Prendiamo  $\theta = \frac{2}{3}$ . Allora si ha:

$$
\theta M h = \theta M \frac{b-a}{n} < 2 \quad \implies \quad n > \theta \frac{M}{2}(b-a) = \frac{2}{3} \cdot 2\pi \quad \approx \quad 4.19
$$

Dunque il risultato teorico richiede  $n \geq 5$ .

Ecco i risultati sperimentali.

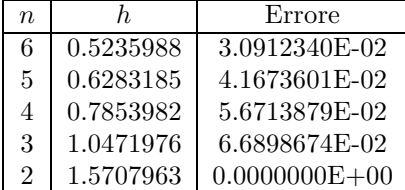

Come si può vedere dalla tabella, in questo caso sperimentalmente non si ottengono limitazioni su n.

• Sia ora  $\theta = \frac{1}{3}$ . Allora si ha:

$$
n > \theta \frac{M}{2}(b - a) = \frac{1}{3} 2\pi \approx 2.09
$$

La condizione diventa  $n \geq 3$ .

| $\boldsymbol{n}$ | h.        | Errore            |
|------------------|-----------|-------------------|
| 6                | 0.5235988 | 4.9647689E-02     |
| 5                | 0.6283185 | 6.2830269E-02     |
| 4                | 0.7853982 | 7.8024626E-02     |
| 3                | 1.0471976 | 8.0214560E-02     |
| 2                | 1.5707963 | $0.0000000E + 00$ |

Anche in questo caso sperimentalmente non si ottengono limitazioni su n.

**Parte II.** *Studiare le proprietà di convergenza dei metodi proposti.* 

Dobbiamo studiare il comportamento dell'errore per  $n \to \infty$ . Andremo perciò ad indagare il comportamento degli errori e i grafici ottenuti per  $n = 2<sup>k</sup>$ , con  $k = 2, 3, 4, \ldots$ ; poichè ci aspettiamo che il metodo converga, ovvero che l'errore tenda a zero, ci fermeremo dopo che l'errore sarà ricominciato a crescere a causa dell'instabilit`a numerica.

Un dato interessante sarà il rapporto tra errore attuale ed errore precedente, ovvero tra l'errore calcolato per  $n = 2^k$  e quello per  $n = 2^{k-1}$ .

| k.             | $\eta$ | h.            | Errore        | Rapporto errori |
|----------------|--------|---------------|---------------|-----------------|
| $\overline{2}$ | 4      | 0.7853982     | 2.6975214E-02 |                 |
| 3              | 8      | 0.3926991     | 4.9032569E-03 | 0.1817690       |
| 4              | 16     | 0.1963495     | 1.1919737E-03 | 0.2430984       |
| 5              | 32     | 9.8174773E-02 | 2.9253960E-04 | 0.2454245       |
| 6              | 64     | 4.9087387E-02 | 7.4028969E-05 | 0.2530562       |
| 7              | 128    | 2.4543693E-02 | 1.9550323E-05 | 0.2640902       |
| 8              | 256    | 1.2271847E-02 | 3.9339066E-06 | 0.2012195       |
| 9              | 512    | 6.1359233E-03 | 2.3603439E-05 | 5.9999998       |
| 10             | 1024   | 3.0679617E-03 | 1.2212992E-04 | 5.1742426       |
| 11             | 2048   | 1.5339808E-03 | 3.1048059E-04 | 2.5422152       |
| 12             | 4096   | 7.6699042E-04 | 2.8115511E-04 | 0.9055481       |

Sia  $\theta = 1$ , cioè usiamo il **metodo alle differenze finite centrate**.

Con  $n = 4$  il sistema è stato risolto con condizione su h violata.

L'errore minimo si ha per un valore di  $2^7 < n < 2^9$ ; l'ordine di grandezza di  $h$  è di 10<sup>-2</sup>.

Il metodo converge rapidamente, come si può vedere dal *grafico 2*. In seguito l'errore torna a salire a causa dell'instabilità numerica, ovvero del limitato numero di cifre rappresentabili.

Il rapporto tra errore precedente ed attuale dovrebbe tendere a  $\frac{1}{4}$ . Infatti, per  $h \to 0$ , l'errore tende a zero come  $h^2$  moltiplicato per delle costanti.

Sia  $E_k$  l'errore ottenuto ponendo  $n = 2^k$ , cioè  $h = \frac{\pi}{2^k}$ . Allora

$$
\frac{E_k}{E_k - 1} = \frac{\left(\frac{\pi}{2^k}\right)^2}{\left(\frac{\pi}{2^{k-1}}\right)^2} = \frac{1}{4}
$$

Il rapporto tra errore attuale ed errore precedente ottenuti sperimentalmente conferma i risultati ottenuti dallo studio teorico; infatti questo rapporto vale circa 0.25, fino al n per cui si ha la migliore precisione; in seguito l'errore aumenta in modo non regolare e il rapporto tra gli errori non è più costante a causa dell'instabilit`a numerica.

Usando il **metodo upwind**, l'errore va a zero come h moltiplicato per delle costanti; questo vale anche per i metodi che sono **combinazione convessa tra upwind e differenze finite**, perchè per  $h \to 0$  l'errore ha lo stesso andamento dell'errore nel caso peggiore, che è appunto il metodo upwind.

Dunque per i prossimi tre metodi ci aspetteremo che il rapporto tra errore precedente ed attuale, cioè tra l'errore calcolato per  $n = 2<sup>k</sup>$  e quello per  $n =$  $2^{k-1}$ , sia circa  $\frac{1}{2}$ . Infatti si ha

$$
\frac{E_k}{E_k - 1} = \frac{\frac{\pi}{2^k}}{\frac{\pi}{2^{k-1}}} = \frac{1}{2}
$$

Come si può notare dalle tabelle seguenti, i risultati sperimentali confermano quanto ottenuto teoricamente.

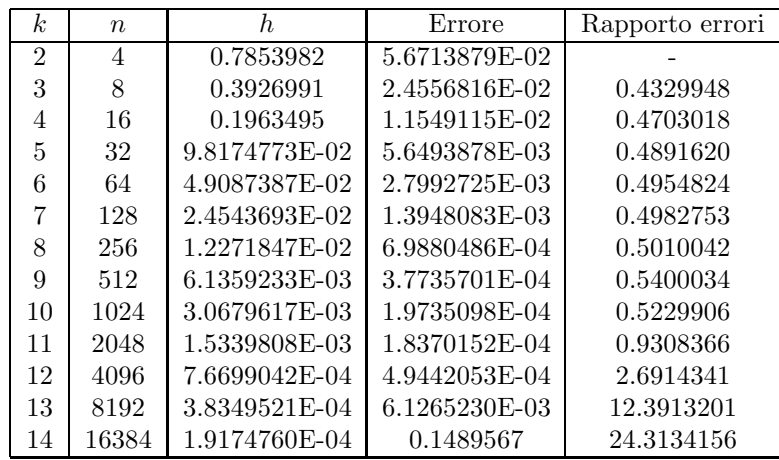

• Sia  $\theta = \frac{2}{3}$ . Otteniamo i seguenti risultati.

L'errore minimo si ha per un valore di  $2^{10} < n < 2^{12}$ , quando h ha ordine di grandezza  $10^{-3}$ . L'errore minimo è dell'ordine di  $10^{-4}$ .

Il metodo converge un po' meno rapidamente del metodo alle differenze finite centrate.

• Sia ora  $\theta = \frac{1}{3}$ .

| k <sub>i</sub> | $\boldsymbol{n}$ | h             | Errore        | Rapporto errori |
|----------------|------------------|---------------|---------------|-----------------|
| $\mathfrak{D}$ | 4                | 0.7853982     | 7.8024626E-02 |                 |
| 3              | 8                | 0.3926991     | 4.0704250E-02 | 0.5216847       |
| 4              | 16               | 0.1963495     | 2.1001935E-02 | 1.5159642       |
| 5              | 32               | 9.8174773E-02 | 1.0797977E-02 | 0.5141420       |
| 6              | 64               | 4.9087387E-02 | 5.4679513E-03 | 0.5063866       |
| 7              | 128              | 2.4543693E-02 | 2.7538538E-03 | 0.5036372       |
| 8              | 256              | 1.2271847E-02 | 1.3836622E-03 | 0.5024458       |
| 9              | 512              | 6.1359233E-03 | 7.4326992E-04 | 0.5371759       |
| 10             | 1024             | 3.0679617E-03 | 4.3100119E-04 | 0.5798717       |
| 11             | 2048             | 1.5339808E-03 | 1.5437603E-04 | 0.3581801       |
| 12             | 4096             | 7.6699042E-04 | 6.9934130E-04 | 4.5301167       |
| 13             | 8192             | 3.8349521E-04 | 1.1907995E-02 | 17.0274442      |
| 14             | 16384            | 1.9174760E-04 | 0.1723937     | 14.4771391      |
| 15             | 32768            | 9.5873802E-05 | 0.1284959     | 0.7453631       |

Si ottengono risultati molto simili ai precedenti: l'errore minimo si ha per un valore di  $2^{10} < n < 2^{12}$  ed è dell'ordine di  $10^{-4}$ .

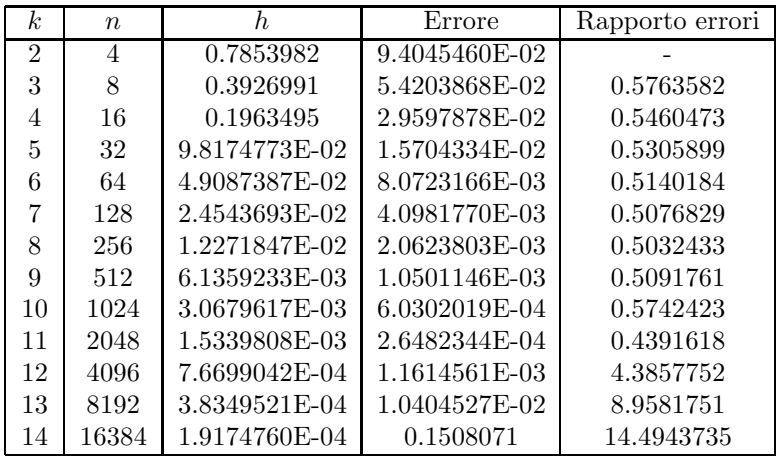

• Vediamo i risultati ottenuti con il **metodo upwind**, cioè ponendo  $\theta = 0$ .

L'errore minimo si ha ancora per un valore di  $2^{10} < n < 2^{12}$  ed è dell'ordine di 10<sup>−4</sup>, come per gli altri due valori di  $\theta$  considerati.

Notiamo che per  $\theta = \frac{2}{3}, \frac{1}{3}, 0$  i risultati ottenuti in termini di convergenza e di ordine di grandezza dell'errore sono analoghi, proprio come ci aspettavamo. Infatti per tutti e tre i valori di θ vale lo studio teorico compiuto per il metodo upwind.

Il *grafico 3* è un confronto tra le soluzioni ottenute con i diversi metodi per  $n = 2<sup>4</sup>$ . Si nota come la soluzione che si scosta maggiormente da quella esatta sia quella ottenuta con upwind, mentre maggiore è il peso delle differenze finite centrate, minore è l'errore ottenuto.

Questo avviene perchè usando le differenze finite, il metodo converge più velocemente: per  $n = 2<sup>4</sup>$  nessuno dei metodi è ancora arrivato all'errore minimo, dunque quello che converge più velocemente darà una soluzione più accurata.

Poichè il metodo alle differenze finite converge più velocemente, anche l'instabilità numerica interviene più velocemente; tuttavia l'errore dovuto ad instabilità numerica non cresce così velocemente.

Nel *grafico 4* vediamo quali sono gli effetti dell'instabilità numerica: la soluzione non è più accurata. Il grafico è stato ottenuto ponendo  $\theta = \frac{1}{3}$ , ma anche per gli altri valori di  $\theta$  si ottengono risultati analoghi, come si può vedere dal *grafico 5*.

Il metodo upwind viene usato, anche se è meno accurato, perchè non dà limitazioni sul passo h, come invece avviene per il metodo alle differenze finite centrate, come abbiamo visto nella prima parte della relazione.

L'ultimo metodo esaminato consiste nello **scegliere il parametro** θ **in** modo dinamico, cioè prendendo in ogni nodo

$$
\theta_i = \min\left\{1, \frac{2}{h|P_i|}\right\}
$$

Non ha senso studiare la convergenza di questo metodo, perchè per  $n$  grande coincide con il metodo alle differenze finite centrate. Questo metodo serve solo per applicare il metodo delle differenze finite nei casi in cui inizialmente, cioè per n piccoli, non sia possibile.